SAP ABAP table CRMC\_PROV\_HIST { Customizing table of BRF events for contract history in IC}

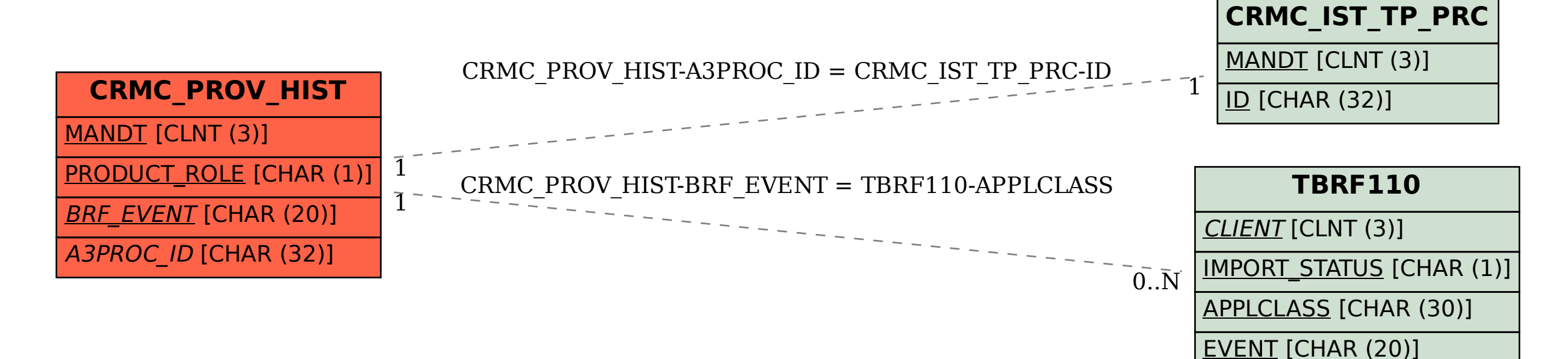

VERSION [NUMC (4)]